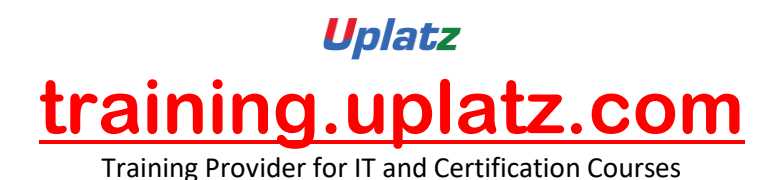

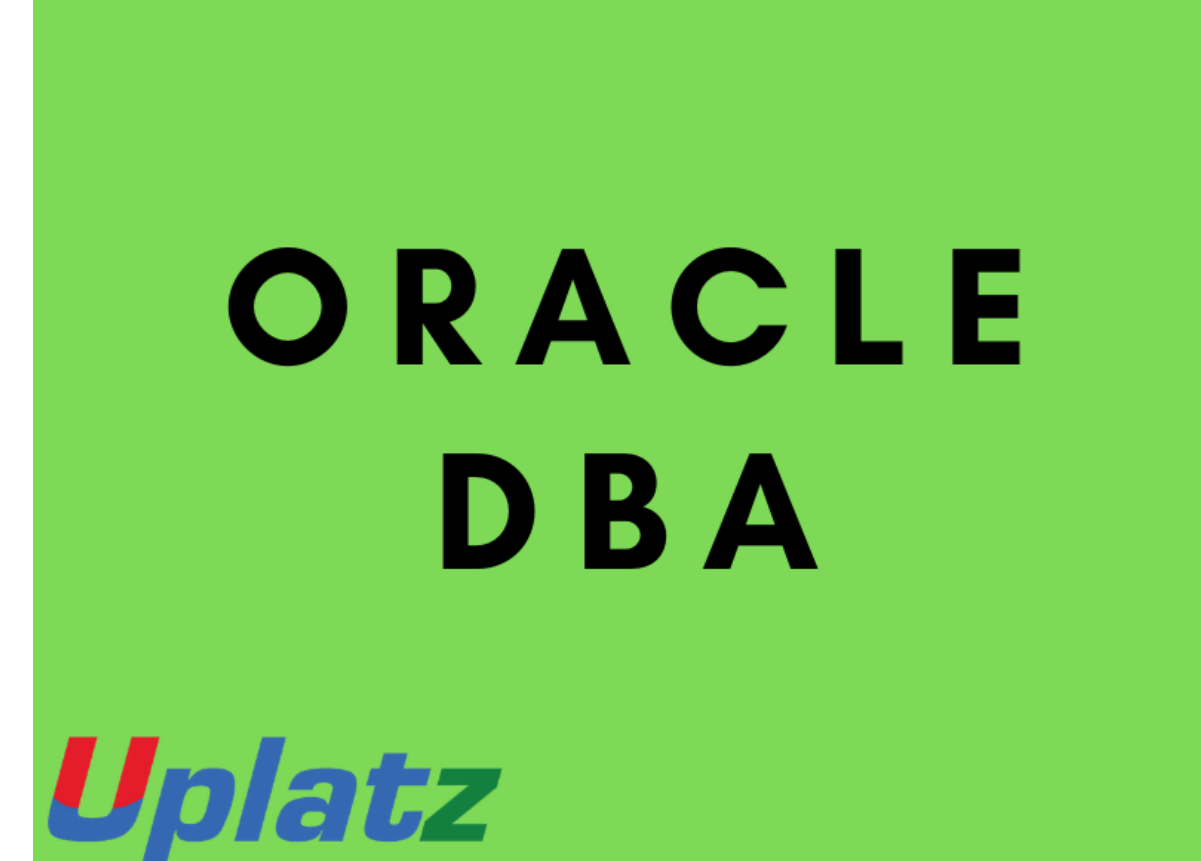

# **ORACLE DBA – course curriculum**

#### **Introduction to Linux**

- History of Linux
- Components of Linux
- Linux Basic Commands
- File permission to users

#### **Introduction to DBMS**

- What is a database?
- History of Oracle database
- Role of a Database Administrator

#### **Basic SQL**

- What are DML, DDL and DCL Statement
- Examples on DML, DDL and DCL
- Creation of Table, Views, Sequence, Synonyms & Index

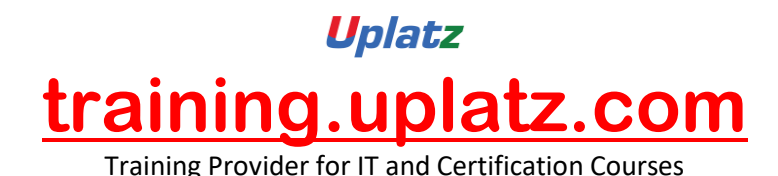

# **Oracle Database Architecture**

- Detail explanation on components of an Oracle database architecture
- Oracle database memory and process architecture

# **Installing Oracle database software (11g R2)**

- Pre-requisites for a successful Oracle software installation
- Installation of oracle software using GUI and Manual Method
- Installation of Oracle 11g R2 database software

## **Oracle Database Creation**

- Introduction
- Planning for an Oracle database creation
- Creating an Oracle database using the MANUALmethod
- Creating an Oracle database using the GUI Tool (DBCA)
- Startup and Shutdown Methods
- Best practices using OFA for database creation

### **Database Storage Management**

- Introduction
- Tablespaces creation methods
- Datafiles creation methods
- How to resize/rename the table space/datafiles
- How to Change the location of datafiles
- Redo log file architecture and best practices
- How to resize/rename the redo log file
- Benefits of Archiving, how to enable/disable Archive log mode for a database
- Temporary tablespaces and temporary table space groups

#### **Oracle Networking**

- Oracle listener & TNS configuration using NETMGR
- Managing & Distributing by using DB-link concept
- Oracle database connections from other systems
- Oracle Shared server Dispatcher & Architecture

## **User Administration and Security**

- Create database users
- Database resource management (User's Profile and Role)
- Locking/unlocking a user account
- User's password management

## **User Managed Backup and Recovery**

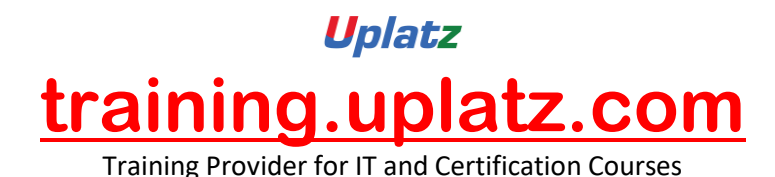

- Introduction: Backup and Recovery Strategy for user managed backup
- How to backup an Oracle database using COLD BACKUP
- How to backup an Oracle database using HOT BACKUP
- Recovery scenarios using User managed backup

#### **RMAN Backup and Recovery**

- RMAN backup of Database, controlfile,Archivelogfiles
- Database backup using RMAN with normal and compressed mode
- Database backup using catalog and no-catalog and virtual catalog
- Querying the backup details using Catalog database
- Benefits of Fast Recovery Area using RMAN backup for storage
- How to backup incremental database
- Recovery scenarios using RMAN
- Tablespace Point in time recovery (TSPITR)

# **Oracle Datapump {Logical backup & Restore}**

- Introduction on Datapump(Expdp,Impdp) Utilities
- Benefits of Logical backup & Physical backup
- Exporting/Importing Tables, Schema Tablespace
- database and Transportable tablespace
- Backup methods using datapump

#### **Flashback Feature**

- Types of flashback and their benefits
- Flashback Query, Flashback Table to past time
- Flash back of Recovering Drop tables
- Flashback Archive

## **Oracle Enterprise Manager (grid Control)**

- **Introduction**
- How to install and configure
- Monitor databases and performance of the databases

## **Cloning**

- Cloning database using RMAN from Active Database
- Cloning database using same datafile storage locations and different datafile
- storage locations

#### **Logminer and SQL Loader**

• Reading/Extracting the content of Redologs (Online/Archived)

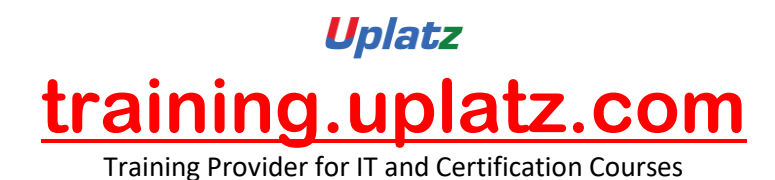

# **Oracle Dbase Patching/Patch Management**

- Downloading/Applying Interim & Patchset patches using Opatch
- Applying cpu and psu patches
- Oracle DBase Upgradation and Migration
- Upgrating database from 11g to 12c version

#### **Oracle Data Guard**

- Oracle Dataguard Architecture
- Creation of physical standby database using RMAN and Manual Method
- How to configure Active standby database and snapshot standby database
- Data guard Modes and Switchover/Failover
- Scenarios on restore and recovery

# Uplatz **[training.uplatz.com](http://www.uplatz.com/)**

Training Provider for IT and Certification Courses

# **Oracle Automatic Storage Management (ASM)**

- Setup ASM by using Grid Infrastructure Utility
- Database Migration from Non-ASM to ASM

## **Oracle Database Performance Tuning**

- Basic overview on PT and troubleshooting
- Routine Day-to-Day Health Management tasks
- Introduction on Proactive & reactive Tuning
- Diagnostic tools such as Alert logfile, Trace file, TKPROF
- AWR Report, ADDM Report and ASH Report

## **Oracle 12c New Features**

- Introduction, Architecture, Installation & Creation of DBase
- Multi-Tenancy Database (PDB,CDBs)
- SQL Statement & Table level recovery(TPITR) in RMAN
- Creating a user, Tablesapce & In-memory Area

## **Oracle RAC**

• Basic Introduction & overview on RAC

## **Additional Support**

- Resume Preparation
- **Study Material**
- Interview Questions based on the topics
- Mock interview